## REACTOME\_PROSTANOID\_LIGAND\_RECEPTORS

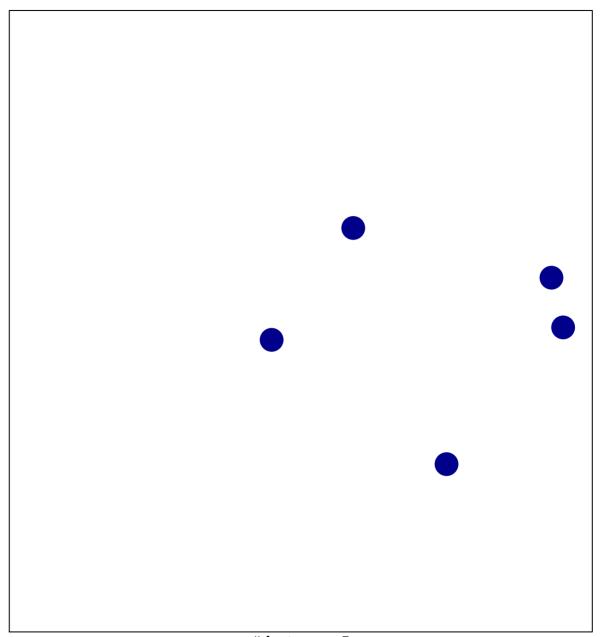

# features = 5 chi-square p = 0.85

## REACTOME\_PROSTANOID\_LIGAND\_RECEPTORS

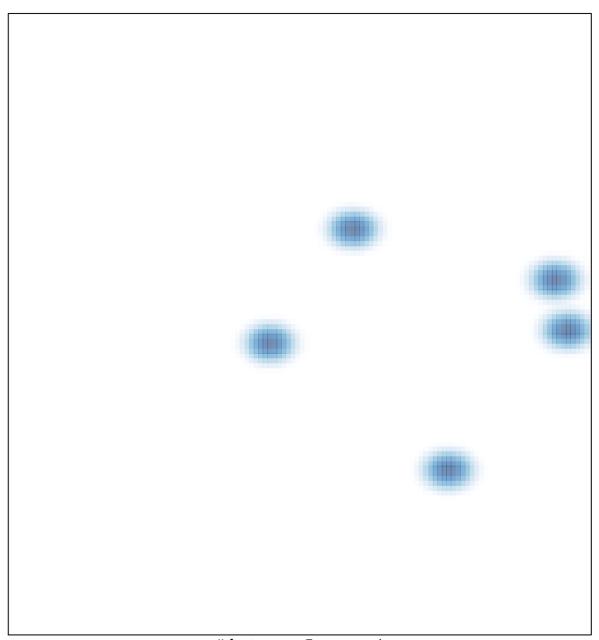